$\boxed{\text{Dd}}$  Datadock

**Septeo** 

# Format SMART à distance

essions de 1h30 de formation à distance

Clients en reprise manuelle de données de moins de 30 copropriétés Client en reprise de patrimoine ou reprise de patrimoine / métier

Version 3 du 31/08/2021

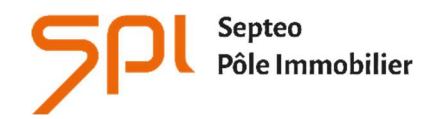

6 avenue Georges POMPIDOU 31130 Balma www.spi.immo

## NOM DE L'AGENCE :

Dates de la formation :

Nom du formateur :

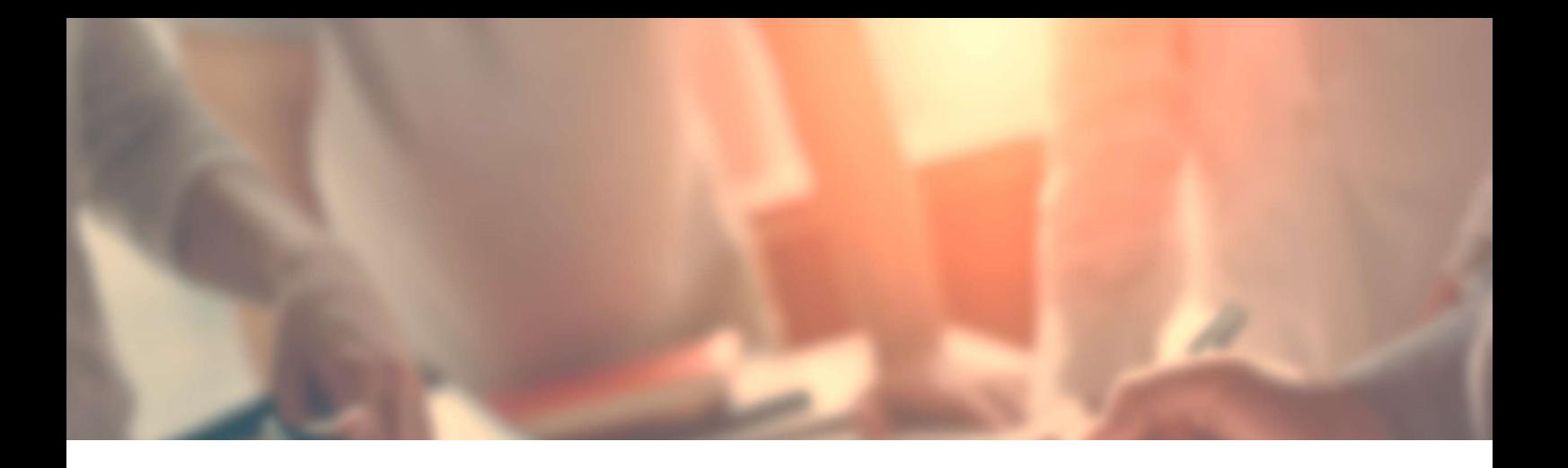

## INTITULÉ DE LA FORMATION :

Formation aux fonctions d'Administrateur de Biens en Syndic de copropriétés.

## OBJECTIF À L'ISSUE DE NOS FORMATIONS :

Être capable de créer une copropriété dans son intégralité Être capable de gérer les traitements comptables, des appels de fonds à la répartition comptable de la copropriété. Être capable de convoquer une assemblée générale sur SPI Syndic Être capable de tenir une assemblée générale sur SPI AG

## PROFIL DU STAGIAIRE :

Responsable d'agence, comptable ou gestionnaire confirmés, ayant de bonnes connaissances de l'outil informatique, maîtrisant la comptabilité générale et le métier de syndic de copropriétés. L'ensemble de nos formations sont accessibles aux personnes en situation de handicap sous réserve de nous en avoir informé au préalable

#### DURÉE : 42 HEURES

## 28 SESSIONS DE 1H30 DE FORMATION À DISTANCE

Ces durées de formation constituent une estimation pour un profil type tel que décrit ci-dessus et jusqu'à 4 personnes par session, et s'entendent hors étude de cas particuliers qui pourrait être soumise par l'utilisateur au formateur, hors reprise de données et hors modules optionnels.

## LES MOYENS PÉDAGOGIQUES :

- L'aide en ligne : Chaque stagiaire peut-y accéder via son profil utilisateur par le logiciel en cliquant sur le pictogramme « ? » de la page d'accueil. L'aide en ligne permet d'avoir accès aux supports de formation : documentation en ligne, vidéos pédagogiques, foire aux questions qui regroupe les questions les plus récurrentes posées par les utilisateurs.
- La téléformation (par téléphone) est réalisée par le formateur avec connexion à distance sur le logiciel du client.

Création intégrale d'une copropriété avec le formateur

## 1ERE SESSION DE TÉLÉFORMATION : 1 HEURE 30

## PRÉSENTATION DU LOGICIEL, LA PAGE D'ACCUEIL

LES PARAMÈTRES GÉNÉRAUX (société, plan comptable, journaux, modes d'encaissements, etc.).

## PERSONNALISATION DES TABLES DE DONNÉES : LES ÉNUMÉRATIONS

## LA NOTION DE TIERS : CRÉATION DE LA FICHE TIERS.

Informations et autres informations Synthèse comptable et bancaire L'évènementiel (Présentation) Les Rôles (Informations)

## 2ÈME SESSION DE TÉLÉFORMATION : 1 HEURE 30

## LA NOTION D'IMMEUBLE : CRÉATION DE LA FICHE IMMEUBLE.

Informations Descriptif L'ajout de photographies Copropriété et Gestion Ajout de Lots Ajout de compteurs individuels L'évènementiel (Présentation) Les contrats (Informations

## LA CRÉATION D'UNE COPROPRIÉTÉ

Généralité Lots Copropriétaires Plan comptable Journaux Clés, tantièmes et index Natures de dépenses Postes de répartitions Options d'éditions

## GESTION DES BUDGETS PRÉVISIONNELS

Budget Courant/N+1/N+2 Budget Provisoire

## ACTIVATION DE LA COPROPRIÉTÉ (OBLIGATION DE SAISIR CERTAINS ÉLÉMENTS)

## 3 EME SESSION DE TÉLÉFORMATION : 1 HEURE 30

LES CONTRATS EXTERNES Contrats Assurances/Garantie

#### Contrats Autres

#### **GESTION DES TRAVAUX**

Création de Travaux et Opération Exceptionnelle Création de poste de répartition honoraire Modification de la fiche travaux par la Copropriété : Synthèse/Intervenant/Postes de répartitions/ADF/Synthèse Comptable/Simulation Catalogue des Travaux

#### SAISIE DES CONSOMMATIONS

Saisie des consommations de la copropriété Catalogue des relevés

#### CRÉATION DES AVANCES DE TRÉSORERIE ET DE TRAVAUX

Création des différentes avances de la Copropriété (Trésorerie/Avances Travaux/Autres Avances Modification de la fiche avance par la copropriété : Synthèse/Postes de répartitions/ADF Catalogue des Avances

#### SAISIE DES INFORMATIONS ET GÉNÉRATION DU CARNET D'ENTRETIEN

Saisie des informations dans le descriptif de la fiche Tiers Immeuble Edition du carnet d'entretien

#### CONTRAT DE TRAVAIL DES EMPLOYÉS D'IMMEUBLE

#### 4EME SESSION DE TÉLÉFORMATION : 1 HEURE 30

## LA PRÉPARATION, L'ÉDITION ET LA COMPTABILISATION DES APPELS DE FONDS (BUDGET, TRAVAUX, OPÉRATIONS EXCEPTIONNELLES, AVANCES DE TRÉSORERIES ET TRAVAUX)

Sélection des catégories d'appel à traiter Sélection des Immeubles Options d'éditions Aperçu et mise en GED des éditions Comptabilisation des appels

## REPRISES DES A NOUVEAUX COMPTABLES

#### MISE EN PLACE DU RAPPROCHEMENT BANCAIRE

Sélection du compte Rapprochement automatisé Rapprochement bancaire Validation du rapprochement

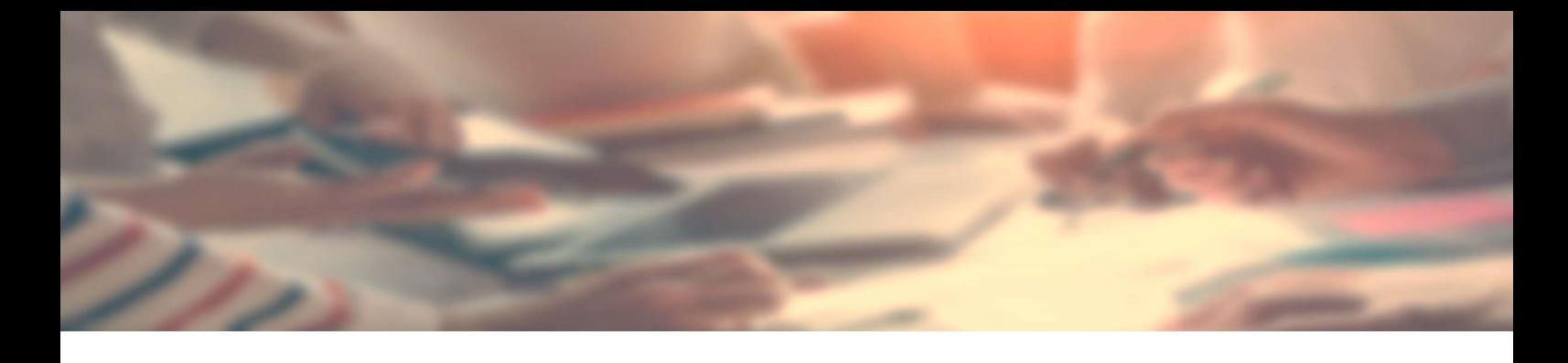

## 5 EME SESSION DE TÉLÉFORMATION : 1 HEURE 30

## REPRISES DES A NOUVEAUX COMPTABLES

Après création de la copropriété avec le formateur, cette session a pour objectif d'effectuer ensemble la reprise de la comptabilité.

Afin de reconstituer la comptabilité qui va apparaitre dans les annexes, il est nécessaire de ressaisir :

- la comptabilité N-1
- La comptabilité N arrêtée au jour de la reprise

Pour se faire, le client devra avoir édité :

- le grand livre comptable N-1 de la copropriété
- le grand livre comptable N de la copropriété arrêté à la date de la reprise.

Aucune écriture ne pourra être passée sur l'ancien logiciel après édition du Grand Livre.

- Création du dossier de saisie
- Saisie du Grand Livre
- Saisie des fournisseurs
- Saisie des copropriétaires avec reprise intégrale des écritures pour l'exercice N, afin de reconstituer le compte 701
- Saisie de la classe 5
- Saisie de la classe 6
- Saisie de la classe 7
- Comptabilisation
- Définition des appels de fonds comme déjà comptabilisés

## 6EME SESSION DE TÉLÉFORMATION : 1 HEURE 30

## REPRISES DES A NOUVEAUX COMPTABLES (SUITE)

## **7EME SESSION DE TÉLÉFORMATION : 1 HEURE 30**

## REPRISES DES A NOUVEAUX COMPTABLES (SUITE)

## 8EME SESSION DE TÉLÉFORMATION : 1 HEURE 30

## LES TRAITEMENTS COPROPRIÉTAIRES

La saisie des encaissements

- Catalogue des pots de saisie
- Encaissement
- l'affectation sur liste
- Contrôle des encaissements
- Remise en banque
- Autres validations

## ANNULATION ENCAISSEMENTS ET IMPAYÉS

- Catalogue des encaissements
- Paramétrage : Impayé ou Annulation de l'encaissement

## LES PRÉLÈVEMENTS

- Sélection des Copropriétés
- Sélection des échéances à prélever
- Récapitulatif des prélèvements SEPA
- **•** Transmission à la banque
- **•** Comptabilisation

## **9EME SESSION DE TÉLÉFORMATION : 1 HEURE 30**

## RELANCES COPROPRIÉTAIRES

- Sélection de la Copropriété
- Synthèse des Copropriétés à relancer
- Liste des relances
- Mise en GED et Comptabilisation

## HISTORIQUE DES RELANCES

#### PRÉ-ÉTAT DATÉ ET QUESTIONNAIRE NOTAIRE

- Catalogue des questionnaires notaires
- Saisie d'un nouveau questionnaire
- Etat daté partie financière et administrative
- Edition de l'état daté
- Mise en GED et Comptabilisation

#### **VENTES**

- Catalogue des ventes
- Saisie d'une nouvelle vente
- **•** Comptabilisation

## 10EME SESSION DE TÉLÉFORMATION : 1 HEURE 30

## LES TRAITEMENTS FOURNISSEURS

- La saisie des factures
- Catalogue des pots de saisie
- La saisie de facture
- Contenue du pot de saisie
- **•** Comptabilisation

## LE CATALOGUE DES FACTURES

- Suppression de factures
- Blocage et déblocage de factures
- Envoi de courriers ou Email aux fournisseurs

## LA FACTURATION INTERNE

- Ajout de prestations dans les paramètres Immadis
- Vérification dans les copropriétés
- Catalogue des éléments à facturer
- Ajout d'éléments à facturer
- Comptabilisation des prestations à facturer

#### LE PAIEMENT DES FACTURES

- Catalogue des pots de saisie
- Sélection des factures
- Visualisation des immeubles débiteurs
- Comptabilisation des règlements

## 11EME SESSION DE TÉLÉFORMATION : 1 HEURE 30

## LES CONTRATS ET MODÈLES DE FACTURE

- Catalogue des contrats
- Création d'un contrat
- Saisie des éléments financiers du contrat
- Affectation d'un modèle de facture
- Catalogue des modèles de factures
- Création d'un modèle de facture
- Ventilation comptable d'un modèle de facture

## L'ÉDITION DES FACTURES

## LES TRAITEMENTS COMPTABLES

#### SAISIE COMPTABLE LIBRE

Saisie d'écritures libres en fonction du journal

## SITUATION COMPTABLE

Interrogation des comptes de la copropriété

#### L'ÉTAT DES DÉPENSES

- Critère de sélection du contrôle des dépenses
- Dépenses collectives/Dépenses privatives/Dépenses travaux
- Modification d'une écriture de dépense
- Edition de l'état des dépenses

#### LES ÉDITIONS COMPTABLES

- Balance Générale/Balance Auxiliaire/Grand Livre/Journaux
- Pointe de trésorerie

#### 12 EME SESSION DE TÉLÉFORMATION : 1 HEURE 30

#### LES TRAITEMENTS DE FIN D'EXERCICE

#### LA SAISIE DES RELEVÉS DE COMPTEURS

- Saisie des consommations ou des index
- Edition du relevé de consommation

## LA RÉPARTITION DES CHARGES COURANTES ET TRAVAUX

- Contrôle avant répartition des charges
- Contrôle des charges courantes et produits à répartir
- Contrôle des travaux et opération exceptionnelles
- Contrôle des travaux et opération exceptionnelles non réparti
- Contrôle individuel
- Edition des Annexes SRU
- Editions individuelles de répartition

## VALIDATION COMPTABLE DE LA RÉPARTITION

- Décision de l'assemblée
- Saisie du nouvel exercice
- Comptabilisation de la répartition
- Editions comptables

## CLÔTURE DE L'EXERCICE

#### 13 EME SESSION DE TÉLÉFORMATION : 1 HEURE 30

## GESTION ELECTRONIQUE DES DOCUMENTS (30 MIN)

- GED entrante
- Saisie d'un document en GED
- Ajout d'un document GED sur un tiers

#### PARAMÉTRAGE ET ENVOIS MAILS ET SMS

#### MODULE AGENDA (30 MIN)

#### 14EME SESSION DE TÉLÉFORMATION : 1 HEURE 30

#### LES COURRIERS

- Création Duplication Modification des courriers libres
- Modification ponctuelle d'un courrier libre généré
- Création de listes Excel
- Mailing

#### **15 EME SESSION DE TÉLÉFORMATION : 1 HEURE 30**

#### ACCOMPAGNEMENT POST-FORMATION

Retour et assistance sur mise en pratique des modules vus précédemment

## **16EME SESSION DE TÉLÉFORMATION : 1 HEURE 30**

#### ACCOMPAGNEMENT POST-FORMATION

Retour et assistance sur mise en pratique des modules vus précédemment

#### 17EME SESSION DE TÉLÉFORMATION : 1 HEURE 30

#### ACCOMPAGNEMENT POST-FORMATION

Retour et assistance sur mise en pratique des modules vus précédemment

## 18EME SESSION DE TÉLÉFORMATION : 1 HEURE 30

#### ACCOMPAGNEMENT POST-FORMATION

Retour et assistance sur mise en pratique des modules vus précédemment

#### **19EME SESSION DE TÉLÉFORMATION : 1 HEURE 30**

## LA CONVOCATION ASSEMBLÉE GÉNÉRALE

#### **AG À PLANIFIER**

Catalogue des AG à planifier dans les 60 jours

#### CONVOCATION ASSEMBLÉE GÉNÉRALE

- Catalogue des Assemblées générales
- Synthèse
- Saisie des participants et Salles
- Catalogue et saisie des résolutions
- Planification du Conseil Syndical
- Convocation et envois de courrier au Conseil Syndical
- Tenue du Conseil Syndical

#### 20EME SESSION DE TÉLÉFORMATION : 1 HEURE 30

## LA CONVOCATION ASSEMBLÉE GÉNÉRALE (SUITE)

- Edition des documents à joindre à la convocation
- Convocation individuelle de l'AG

## L'EXPORT DEPUIS LE LOGICIEL MÉTIER

- Les paramètres dans le logiciel métier + paramètres dans SPI AG (matrice PV + libellé résolutions)
- Sélection de l'AG
- Edition de la feuille de présence
- Export de l'AG vers SPI AG
- L'export suite à une AG déjà préparée

## LE CATALOGUE DES AG

- Sur le serveur
- Sur le poste

## LA FEUILLE DE PRÉSENCE

- La saisie de la feuille
- Les corrections

## 21EME SESSION DE TÉLÉFORMATION : 1 HEURE 30

## LA SAISIE DES VOTES

- La modification de la question (Type de vote, Clé, Article)
- La saisie des candidats (Election du bureau)
- Sondage : saisie des choix
- La saisie des votes
- La modification du résultat de la résolution
- Validation, déverrouillage d'un vote

## LA QUOTE PART DES TRAVAUX

- La saisie des devis
- Le calcul des quote parts

## LA GÉNÉRATION DU PROCÈS-VERBAL

- La fusion
- La correction et l'impression

## 22EME SESSION DE TÉLÉFORMATION : 1 HEURE 30

## LA CLÔTURE DE L'AG

- La fermeture
- Le retour (côté SPI AG) import de l'AG depuis SPI AG
- Le retour (côté logiciel Syndic)

AIDE À LA PERSONNALISATION DES RÉSOLUTIONS D'ASSEMBLÉE GÉNÉRALE

## SESSION 23 - FORMATION À DISTANCE

## ACCOMPAGNEMENT POST-FORMATION

- Retour et assistance sur mise en pratique des modules vus précédemment
- Trucs et astuces
- Perfectionnement et approfondissement

## SESSION 24 - FORMATION À DISTANCE

## ACCOMPAGNEMENT POST-FORMATION

- Retour et assistance sur mise en pratique des modules vus précédemment
- Trucs et astuces
- Perfectionnement et approfondissement

#### SESSION 25 - FORMATION À DISTANCE

## ACCOMPAGNEMENT POST-FORMATION

- Retour et assistance sur mise en pratique des modules vus précédemment
- Trucs et astuces
- Perfectionnement et approfondissement

## SESSION 26 - FORMATION À DISTANCE

## ACCOMPAGNEMENT POST-FORMATION

- Retour et assistance sur mise en pratique des modules vus précédemment
- Trucs et astuces
- Perfectionnement et approfondissement

SESSION 27 - FORMATION À DISTANCE

#### ACCOMPAGNEMENT POST-FORMATION

- Retour et assistance sur mise en pratique des modules vus précédemment
- Trucs et astuces
- Perfectionnement et approfondissement

## SESSION 28 - FORMATION À DISTANCE

## ACCOMPAGNEMENT POST-FORMATION

- Retour et assistance sur mise en pratique des modules vus précédemment
- Trucs et astuces
- Perfectionnement et approfondissement